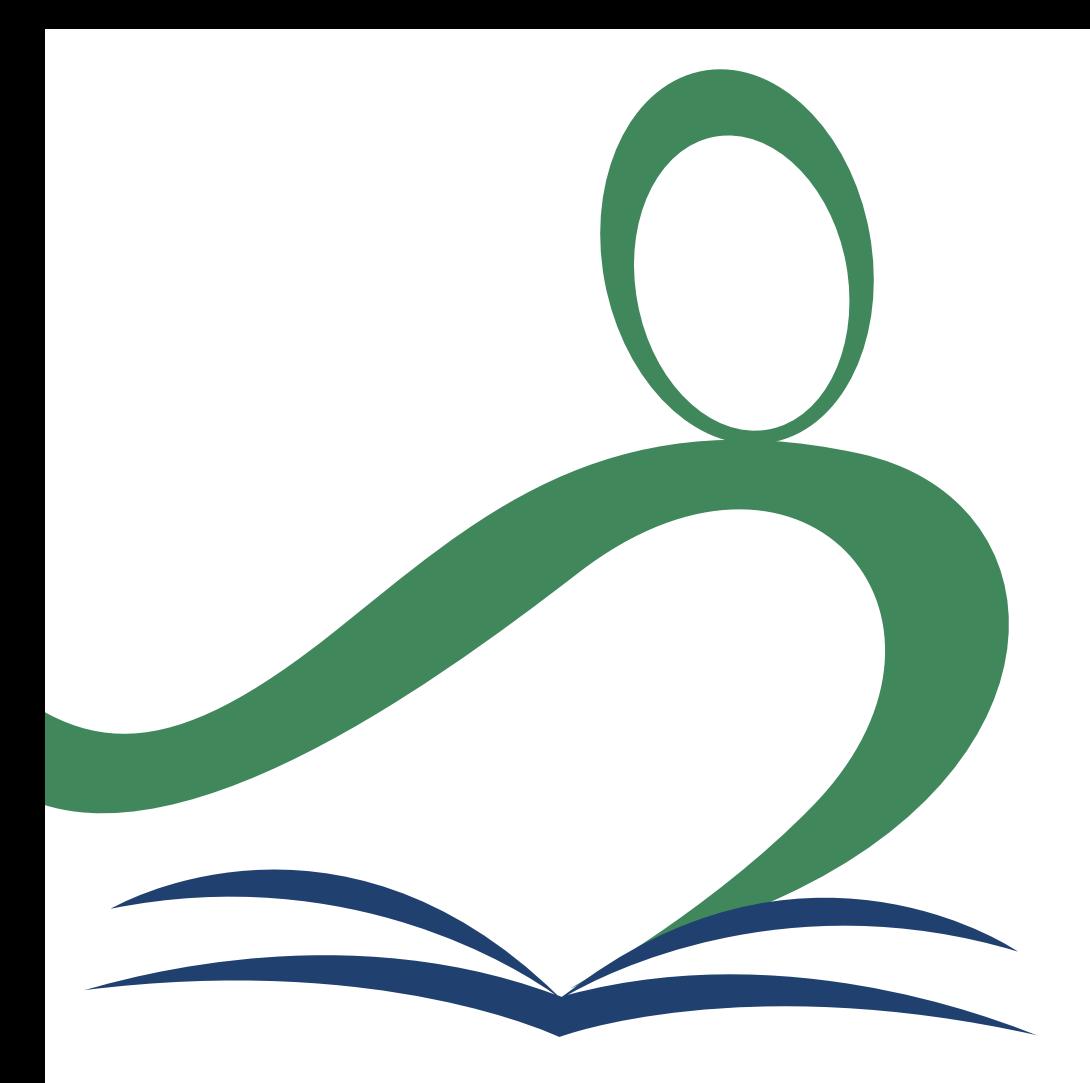

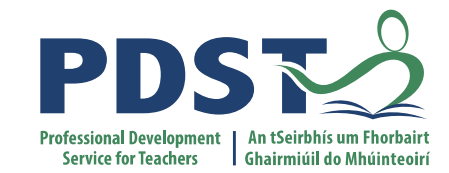

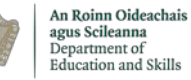

**National Workshop 2**

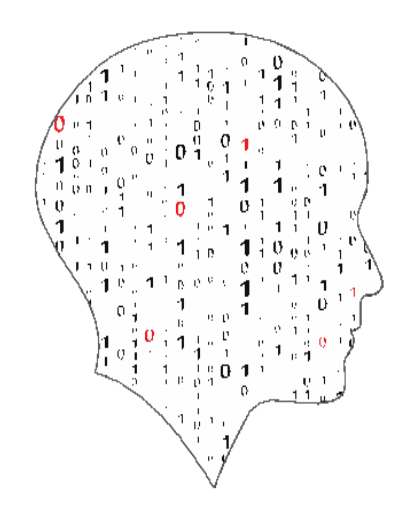

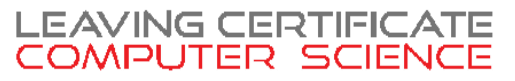

### Welcome As you come in ... key in and run the above code .... What does it do?

```
\rightarrow python
    from turtle import *
2. 
3. def draw something(x, y):
4. up()
5. goto(x, y)
6. down()
7. forward(100)
8. 
9. # Python starts executing from here ...
10. width(2)
11. speed(10)
12. hideturtle()
13. getscreen().onclick(draw_something)
```
**<https://codeshare.io/5N6Lkr>**

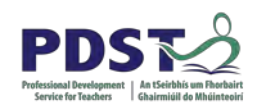

### **Schedule**

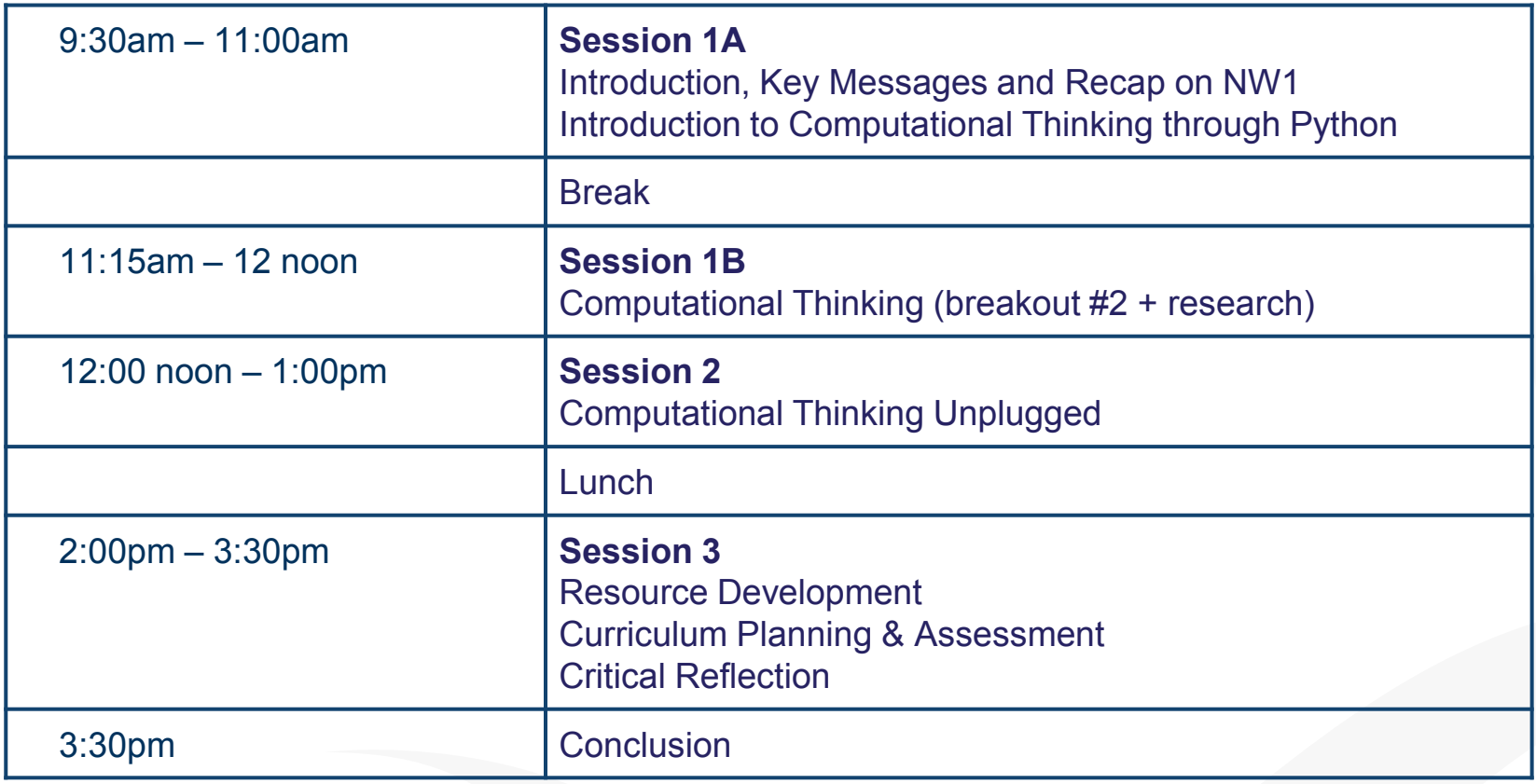

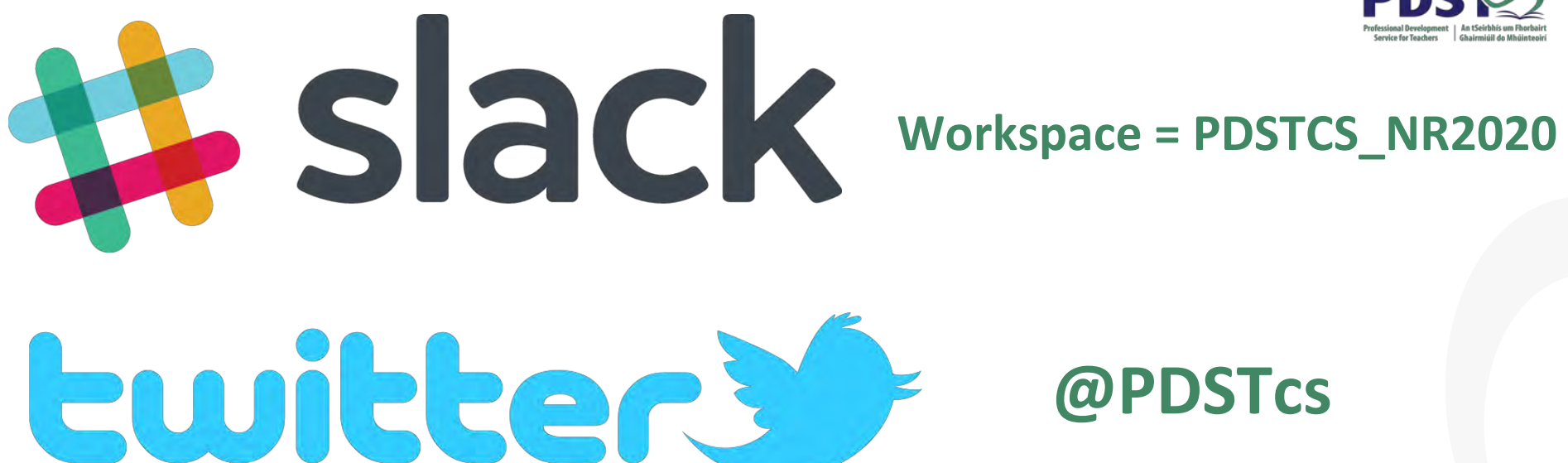

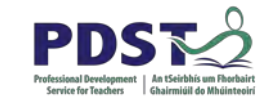

## **@PDSTcs**

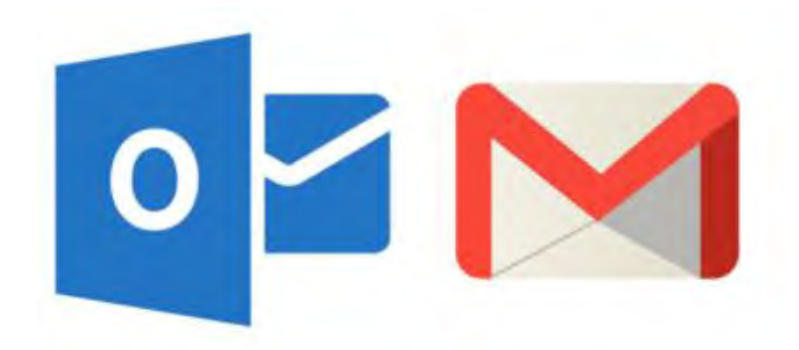

# **Computerscience@pdst.ie**

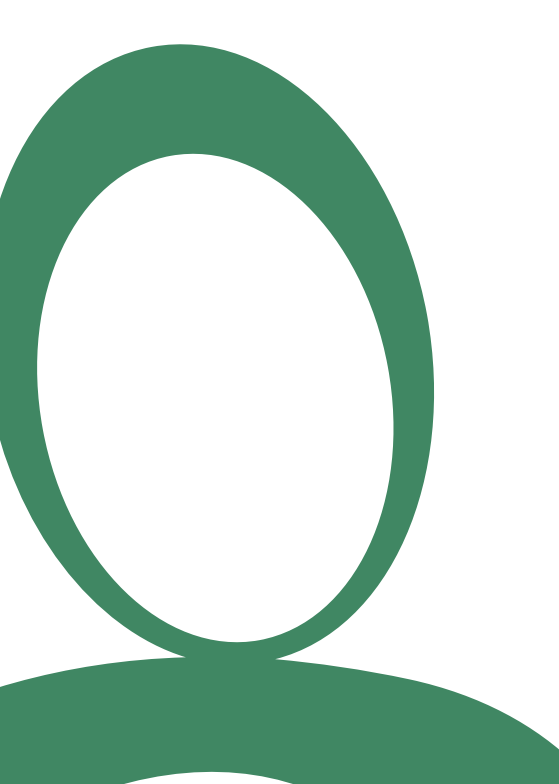

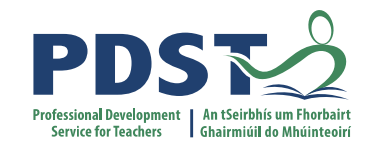

### **Session 1 Introduction**

### **Culture and Expectations**

Go to www.menti.com and use the code 50 89 79

#### What should be the culture in this group? What expectations do you have from each other?

Collaboration and sharing. Open, collaborative, supportive. An open, sharing, collaborative Helpful and supportive. culture. It's not a competition!! Sharing is caring. Be non judgemental, share your Nonjudgmental. No Open Source Share and Share expertise. inappropriate questions. alike! PMA - Positive Mental Attitude! Share best practice and what works. Sharing is caring. Regular Lots of sharing but even more communication online. A good helpful if shared resources could atmosphere within the group. be linked to Learning Objectives Helpful if we have the answers. of the LCCS spec Non-judgemental. No stupid questions. Sharing resources/ possible solutions targeted to the Supporting environment where specific learning outcomes every mistake leads us a step An open approach to learning in closer to our ultimate goal of a collaborative supportive world domination. onvironmont Wo are all in this

**III** Mentimeter

### **Collaboration**

Respect

Openmindedness

### Supportive / **Community**

Positive

#### https://www.mentimeter.com/s/808d13590aee2c126cfb76044464a98b/6904e5f73c08

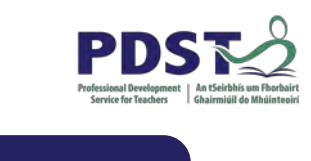

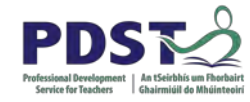

### **Group Activity / Breakout #1**

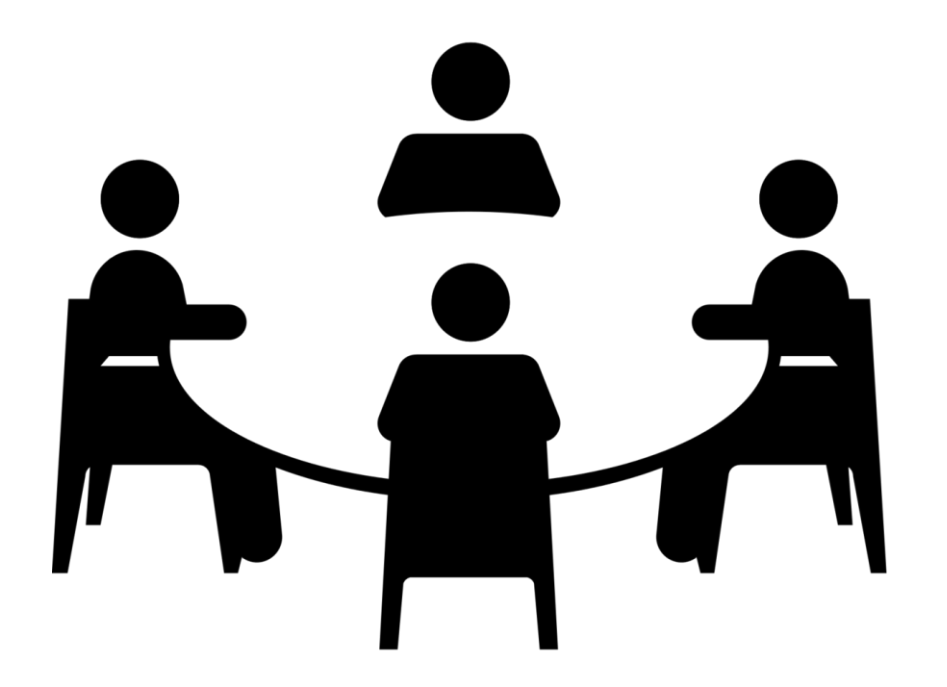

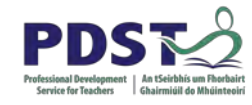

### *Switch video / sound ON*

*Check in – introduce yourselves*

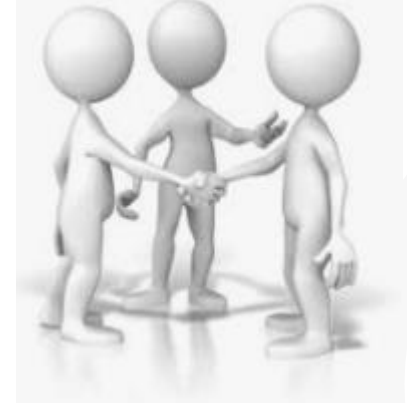

### *Looking back at NW1 … how was your thinking in relation to LCCS extended?*

*What were the key messages?*

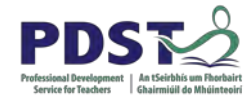

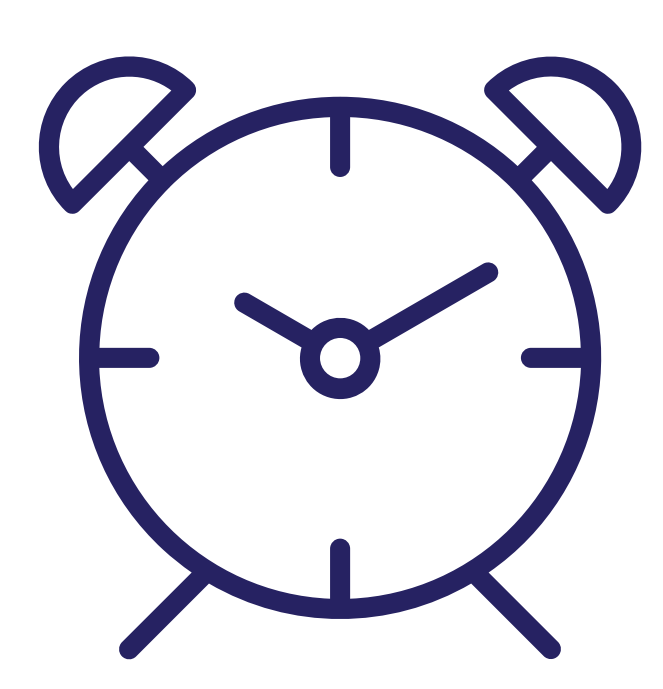

### **15 minute breakout**

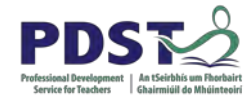

### **National Workshop 1 Quick Recap**

### **Recap on NW1**

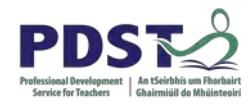

Growth Mindset Community of Practice LCCS Specification Learning Outcomes Learning Challenges (faced by novice programmers) Teacher challenges and strategies Culture and Expectations CPD Programme The Role of the PDST Cognitive Load

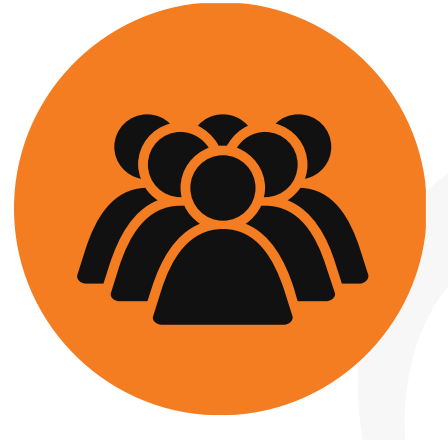

**Teachers are Key**

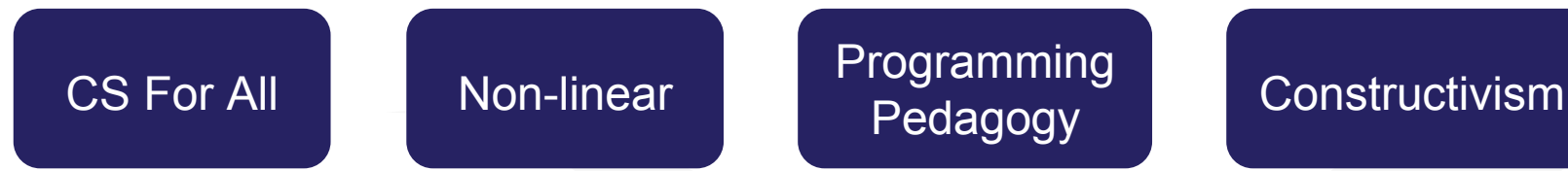

Pedagogy

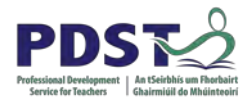

### **Dates for your Diary for 2020/21**

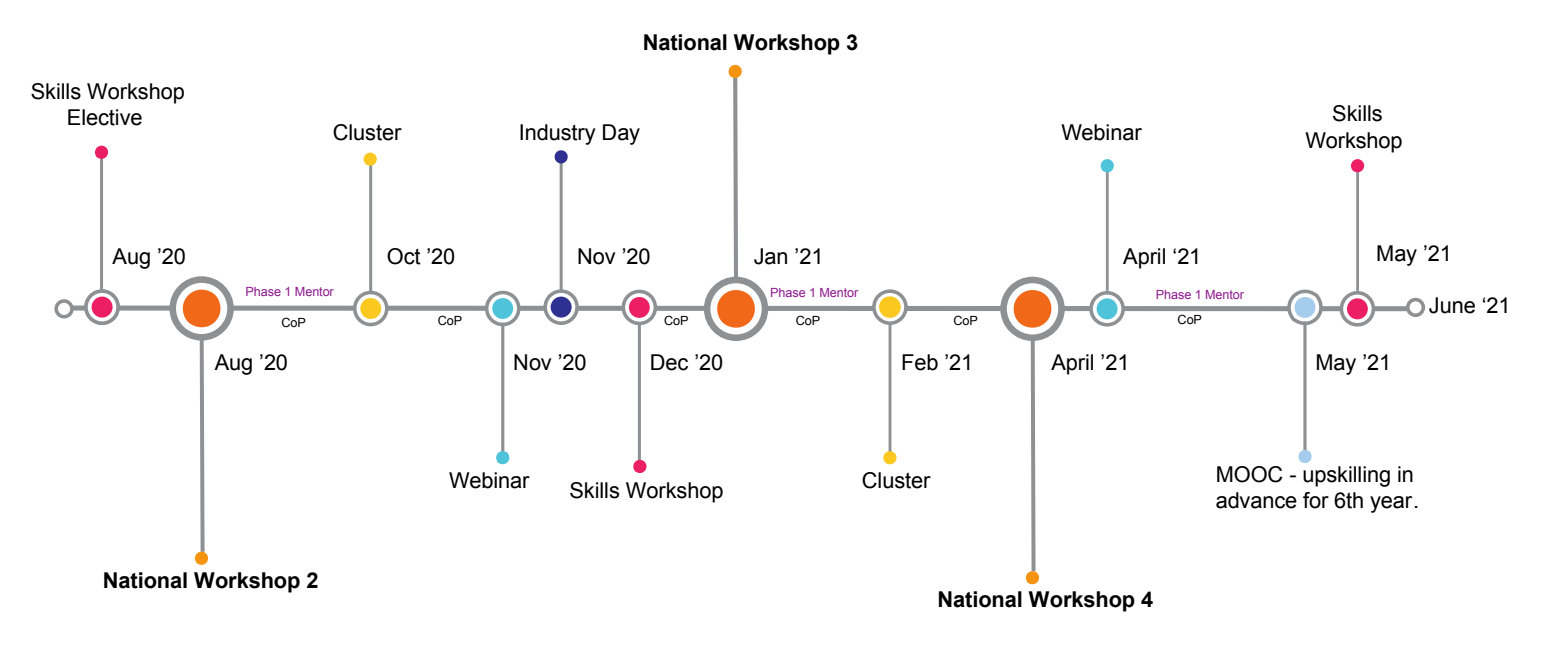

**Timeline - Round 1 - 5th Year** 

**Day 2 of NW2 Tuesday 29th September (cohorts 1&3) and Thursday 1st October (cohorts 2&4)**

**Day 3 of Python to be added in – Oct or Nov**

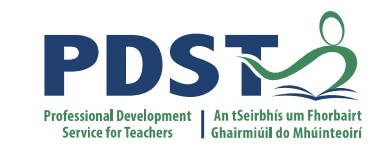

### **Computational Thinking**

### **LCCS Curriculum Specification**

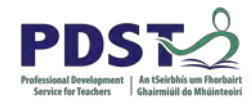

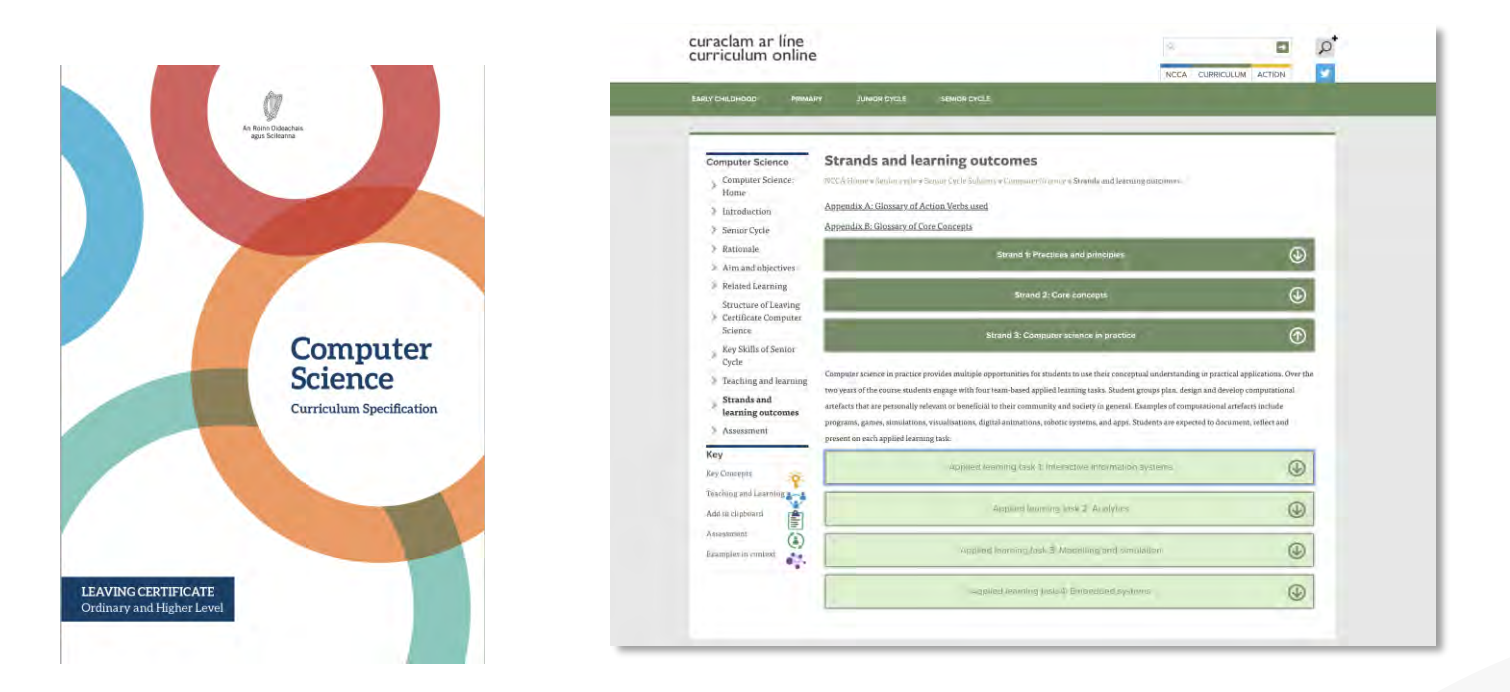

#### **https://www.curriculumonline.ie**

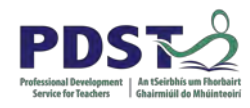

### **What does the specification say?**

*"Computer science is the study of computers and algorithmic processes. Leaving Certificate Computer Science includes how programming and computational thinking can be applied to the solution of problems, and how computing technology impacts the world around us."* [LCCS Spec. Page 2, paragraph 1]

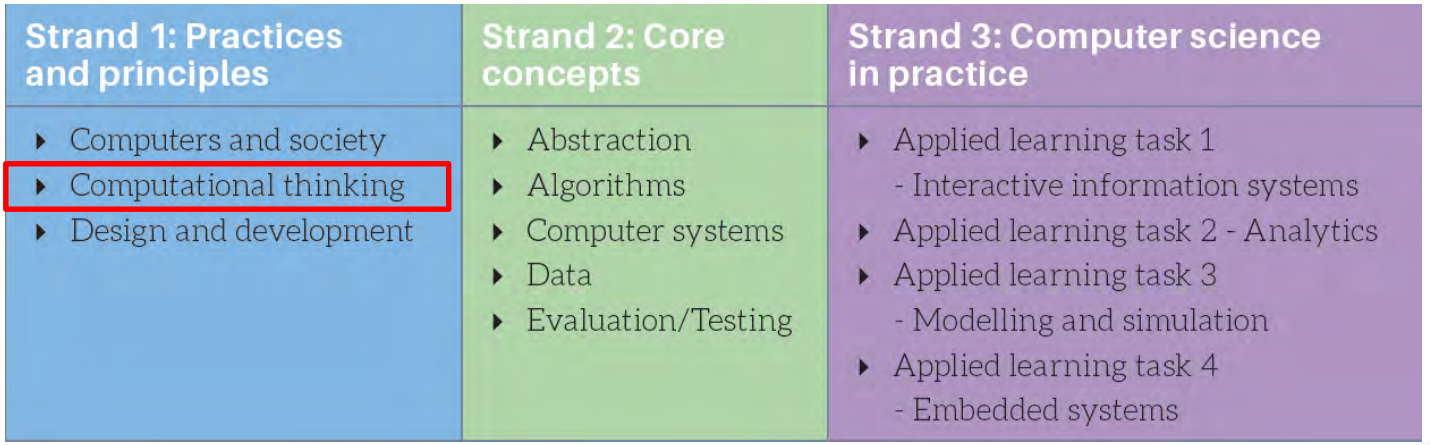

### **What does the specification say?**

"The role of programming in computer science is like that of practical work in the other subjects it provides motivation, and a context within which ideas are brought to life. Students learn programming by solving problems through **computational thinking** processes and through practical applications such as applied learning tasks." LCCS specification (2017)

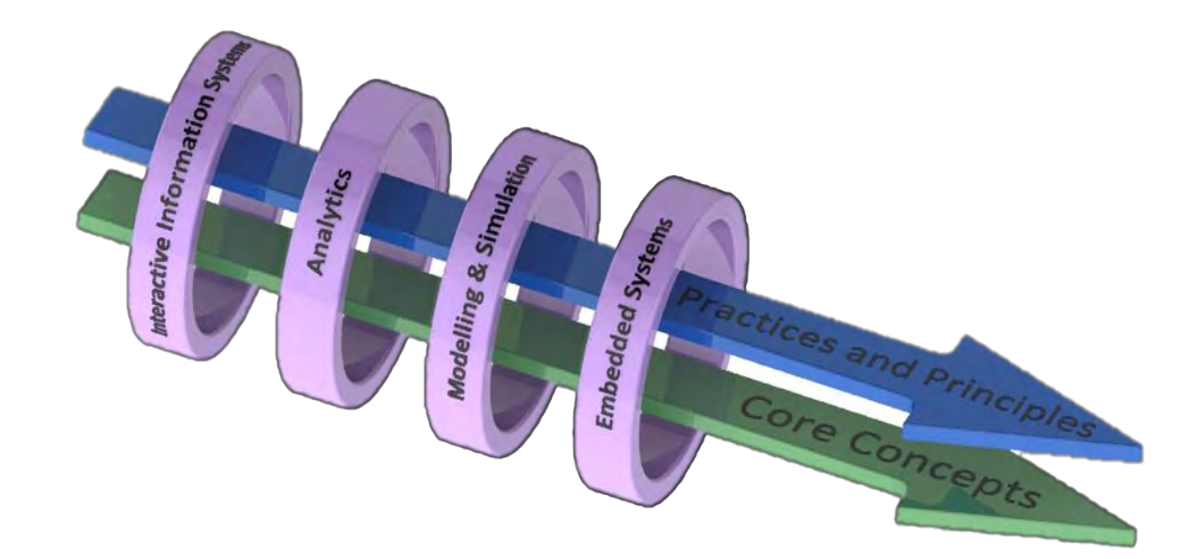

### **Papert's Flower Garden**

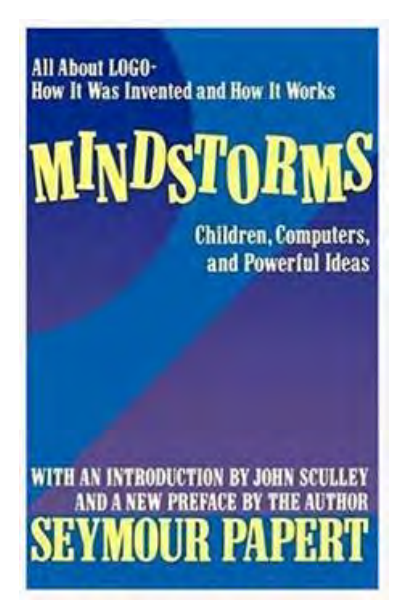

Python Turtle Graphics

How could we write a Python program for a user to create the above?

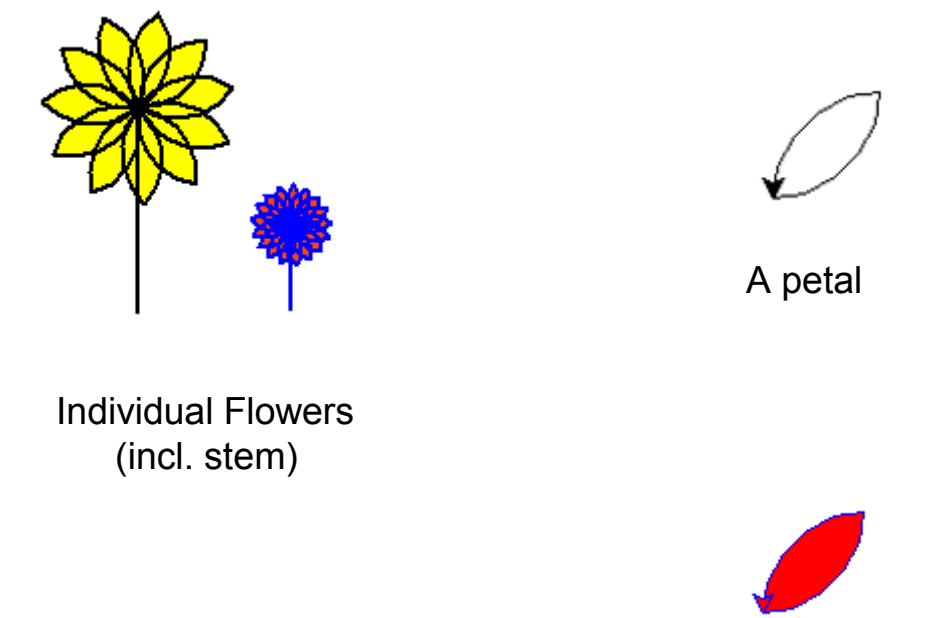

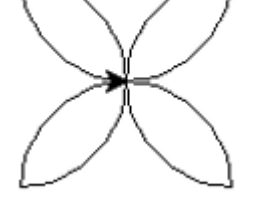

4 petals

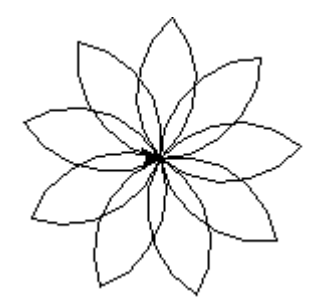

Uncoloured flower

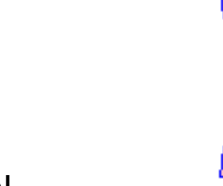

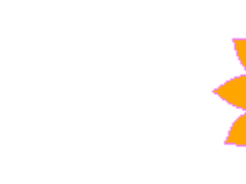

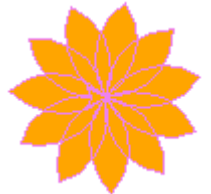

Coloured petal

4 petals - coloured Coloured flower

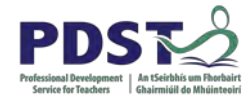

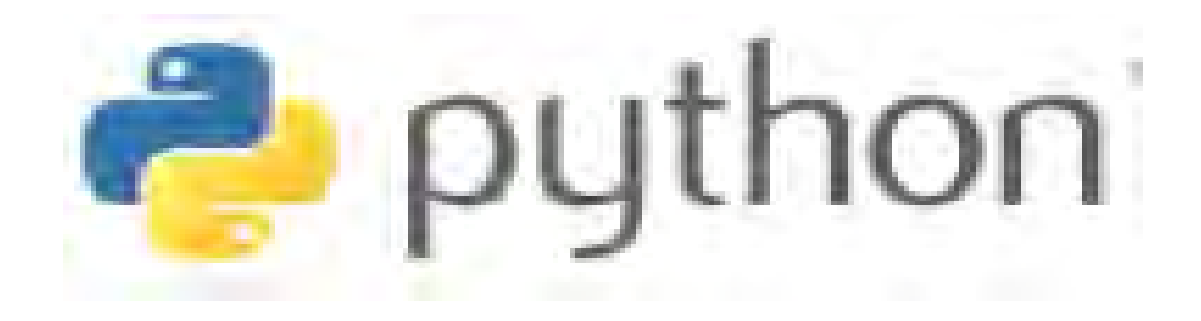

### **Facilitation in Progress!**

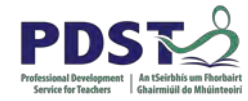

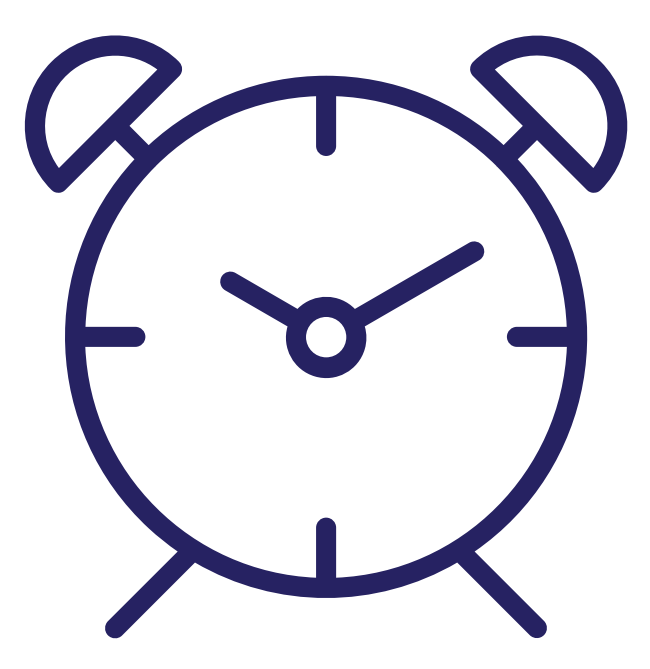

### **15 minute break - start**

### **Let your imagination guide you!**

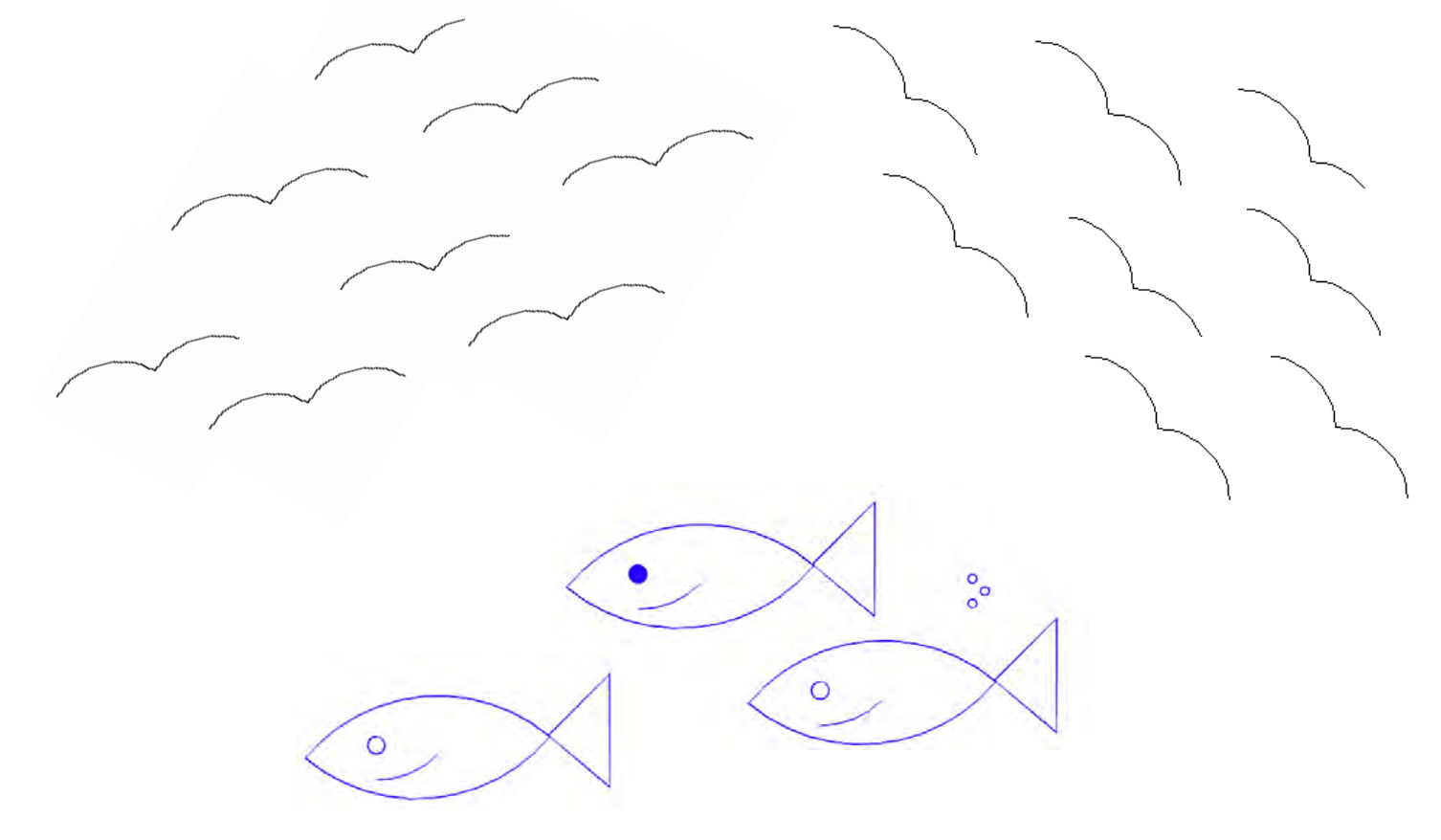

<https://repl.it/@Mikiedoodle05/Fish#main.py>

### **Let your imagination guide you!**

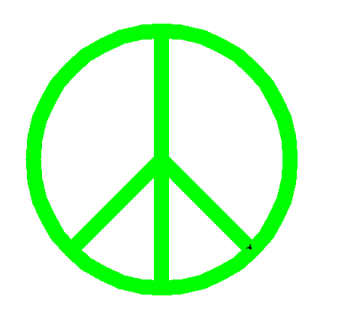

redAmount = randint $(0, 255)$  $greenAmount = randint(0, 255)$ blueAmount = randint $(0, 255)$ colormode(255) # so we can use RGB pencolor(redAmount,greenAmount,blueAmount)

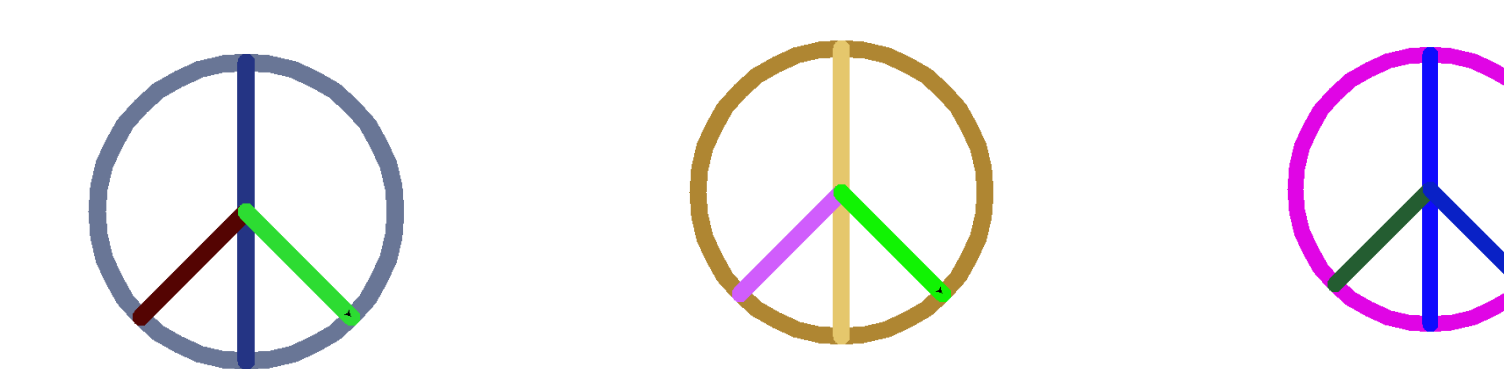

### **Let your imagination guide you!**

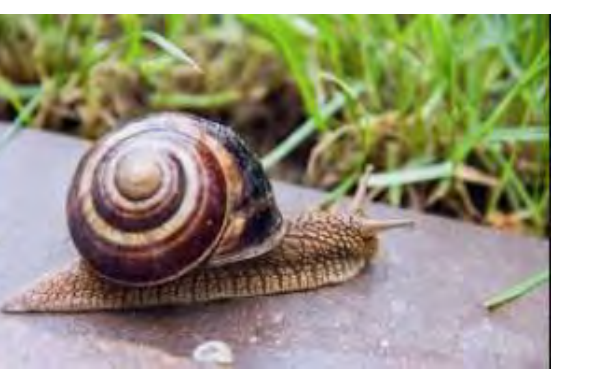

circle(1,extent) circle(2,extent) circle(3,extent) circle(5,extent) circle(8,extent) circle(13,extent) circle(21,extent) circle(34,extent) circle(55,extent) circle(89,extent) circle(144,extent)

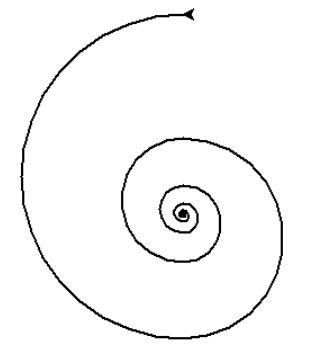

extent = -180 extent = 180

Newgrange Tri-Spiral  $circa$  3100 BC

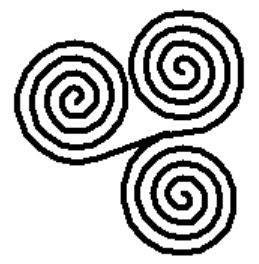

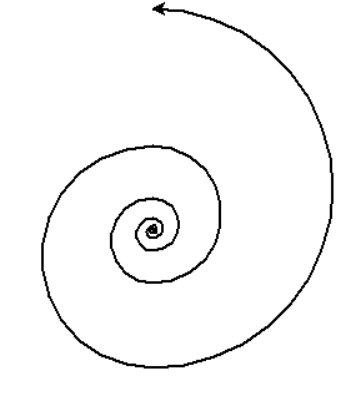

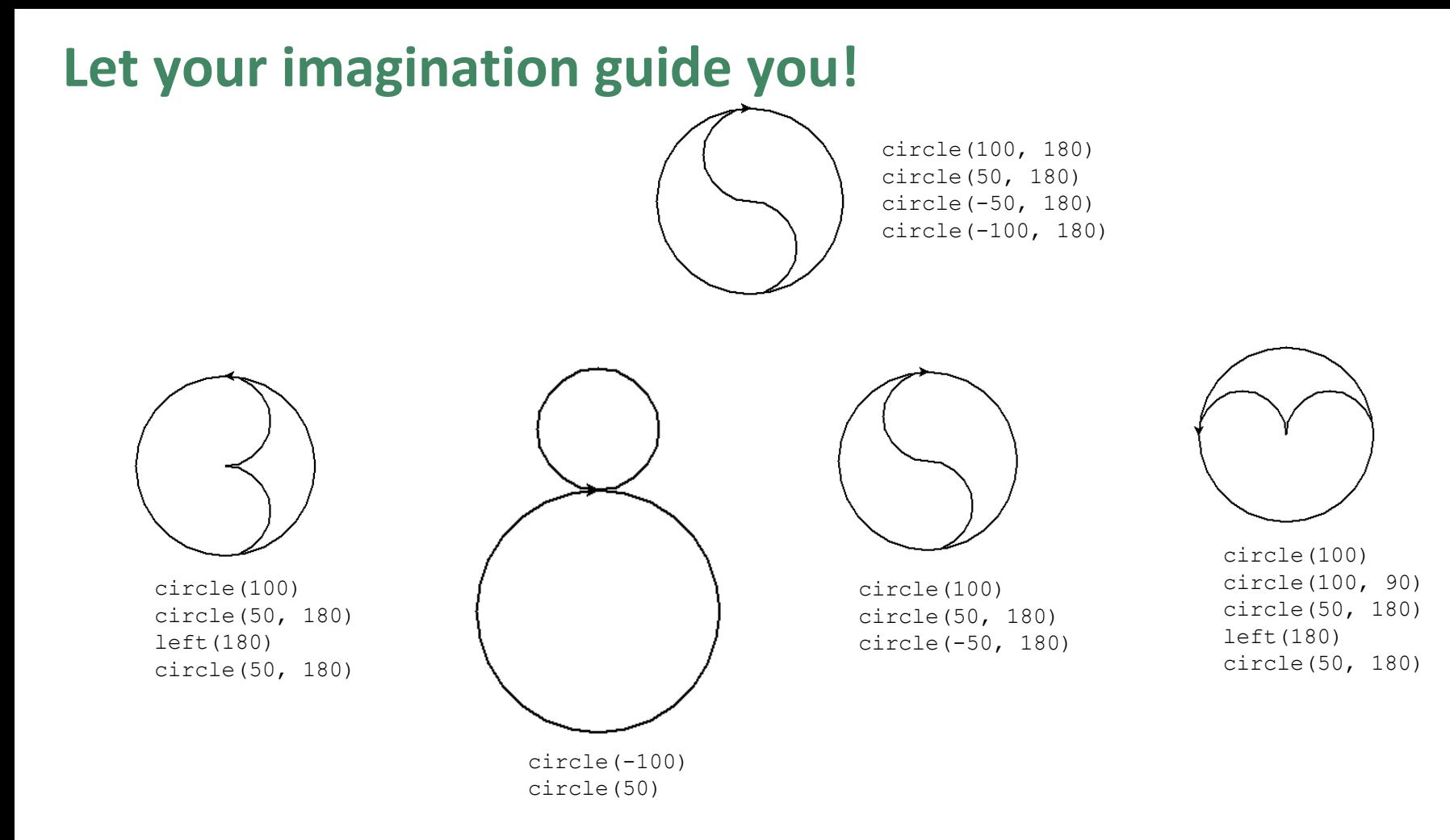

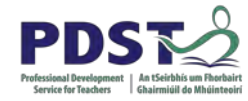

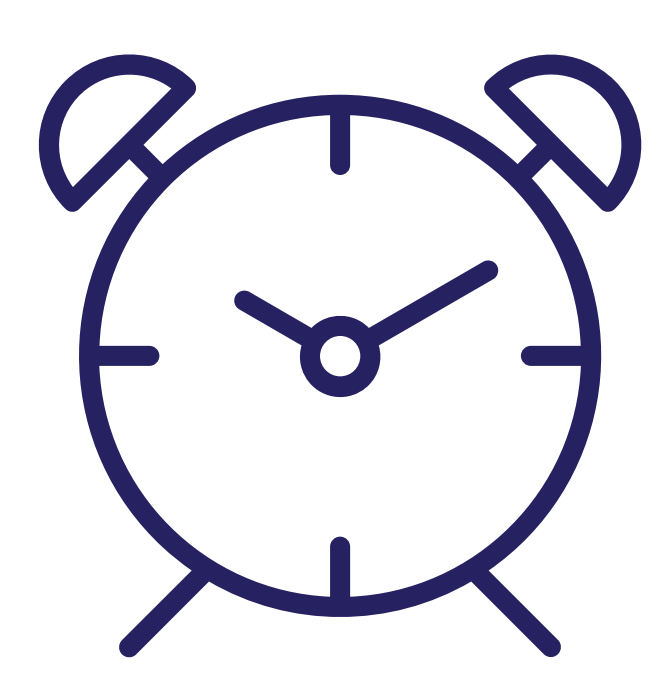

### **15 minute break - end**

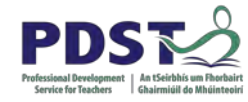

### **Group Activity / Breakout #2**

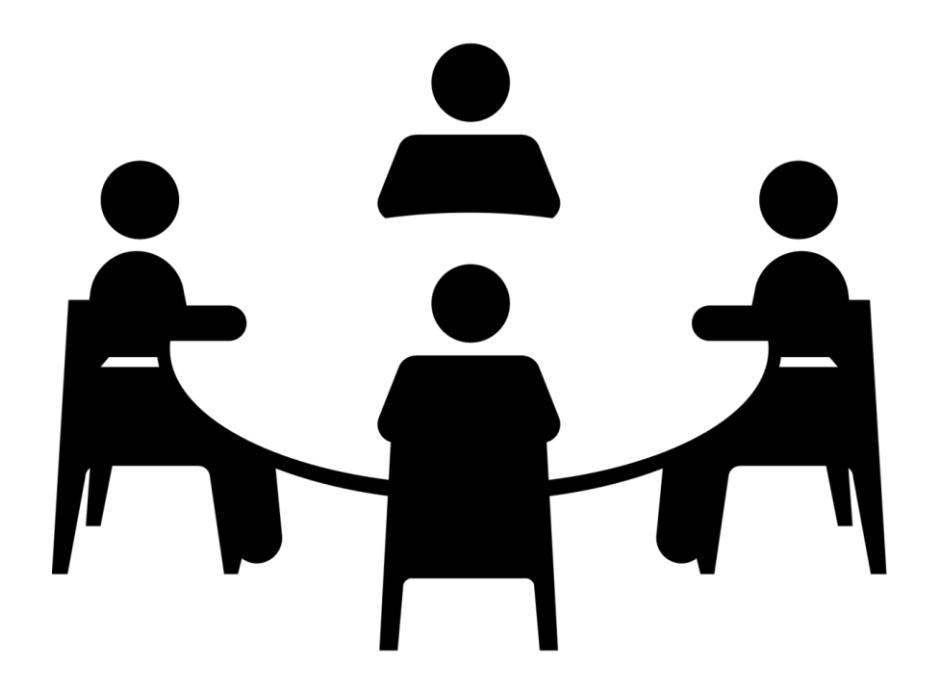

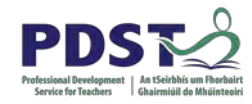

### *Switch video / sound ON*

*Q1. What is Computational Thinking?*

*Q2. How do you intend to approach Computational Thinking in the classroom?*

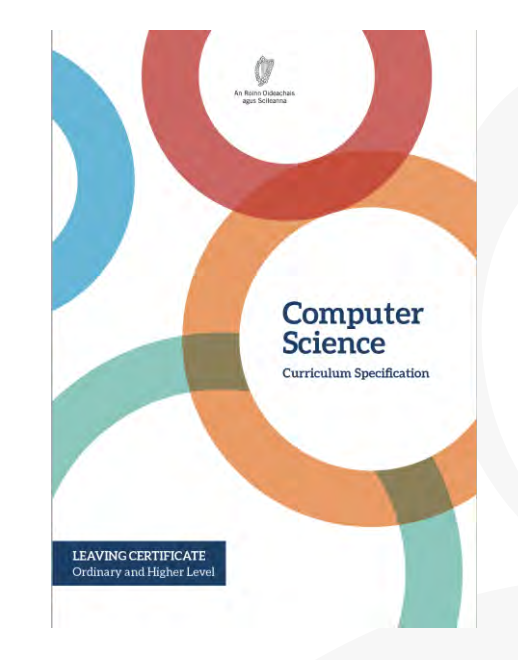

Use the spec. for this activity

## What is Computational Thinking?

Computational thinking is a way of solving problems, designing systems, and understanding human behaviour that draws on concepts fundamental to computer science… a fundamental skill for everyone, not just computer scientists. (Wing, 2006)

*"Computational Thinking is the thought processes involved in formulating problems and their solutions so that the solutions are represented in a form that can be effectively carried out by an information-processing agent." (Wing 2011)*

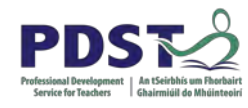

#### **PDST:** *"Computational Thinking is about connecting computing to things in the real world" (Martin, 2018)*

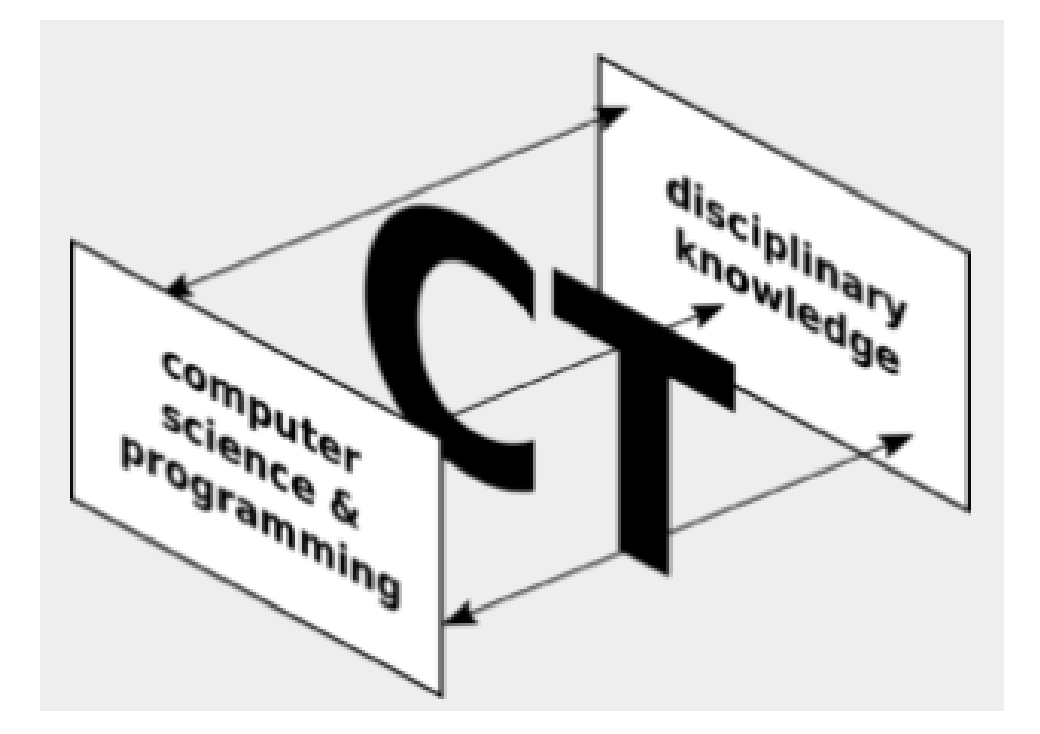

[Source: http://advocate.csteachers.org/2018/02/17/rethinking-computational-thinking/](http://advocate.csteachers.org/2018/02/17/rethinking-computational-thinking/)

### **Pillars of Computational Thinking**

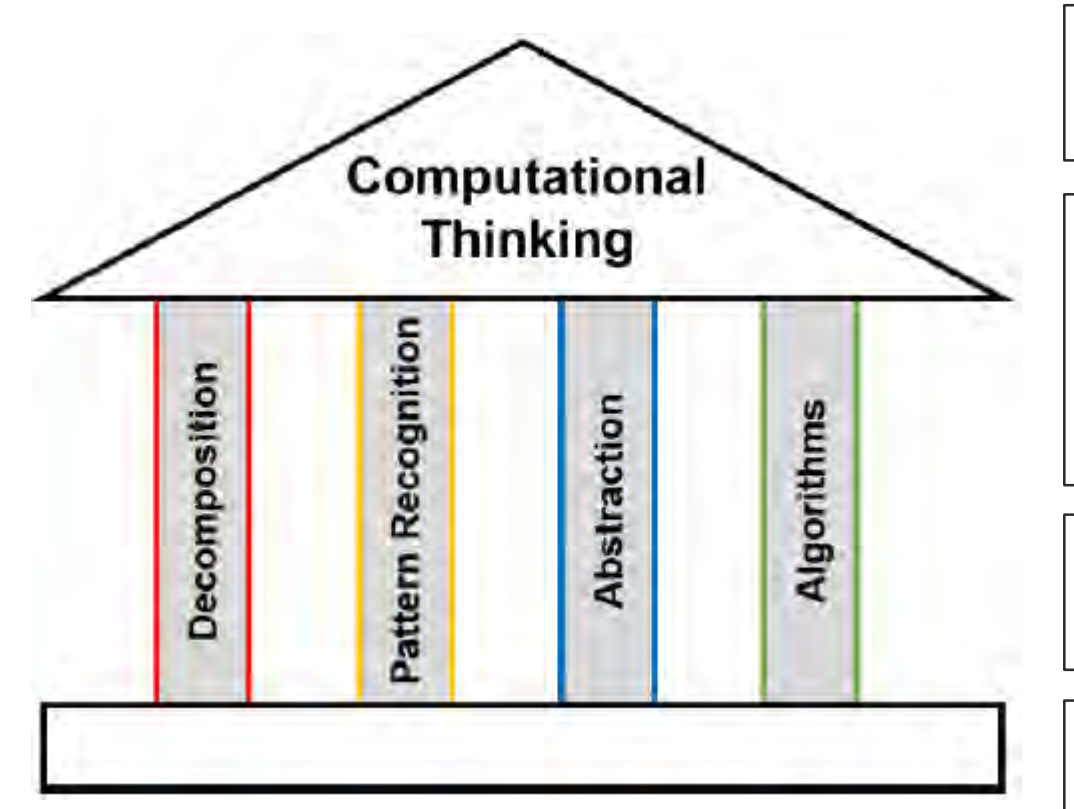

*Decomposition* – breaking down problems into more manageable subproblems.

*Patterns recognition* involves looking for parts of a problem/solution that are similar to something that has been solved before .... This leads to a generalised solution – transforming problems and re-using solutions

*Abstraction* – the process of extracting the important details and hiding unnecessary detail.

*Algorithmitic thinking* refers to how solutions can be expressed as a set of instructions (as opposed to a specific, single answer).

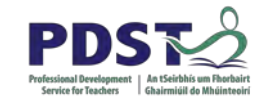

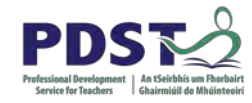

### *"What are effective ways for teaching computational thinking?"*

### **How to Teach Computational Thinking**

- □ Increase your own CT knowledge
- $\Box$  Integrate CT concepts into everyday instruction
- $\Box$  Use CT terms for everyday tasks
- e.g. "Let's create an algorithm for …"
- $\Box$  Encourage students to formulate and test their own hypotheses e.g. [Google Public Data](https://www.google.com/publicdata/directory)
- $\Box$  Provide opportunities for students to transfer their learning to other situations

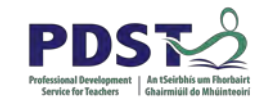

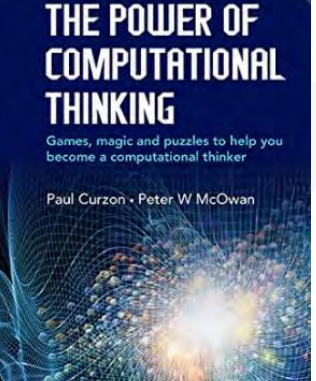

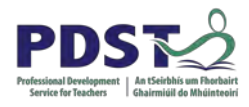

## **Successful CT Pedagogies**

- □ Analogy / Storytelling
- □ CS Unplugged
	- Kinaesthetic
	- Role Playing
	- Puzzles
	- Art
	- Games
	- Magic
- **Enquiry Based Learning (TEMI)**

(Python) Programming Practice

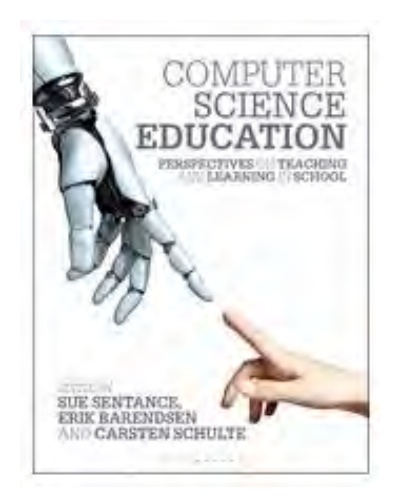

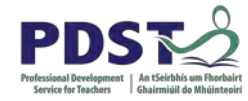

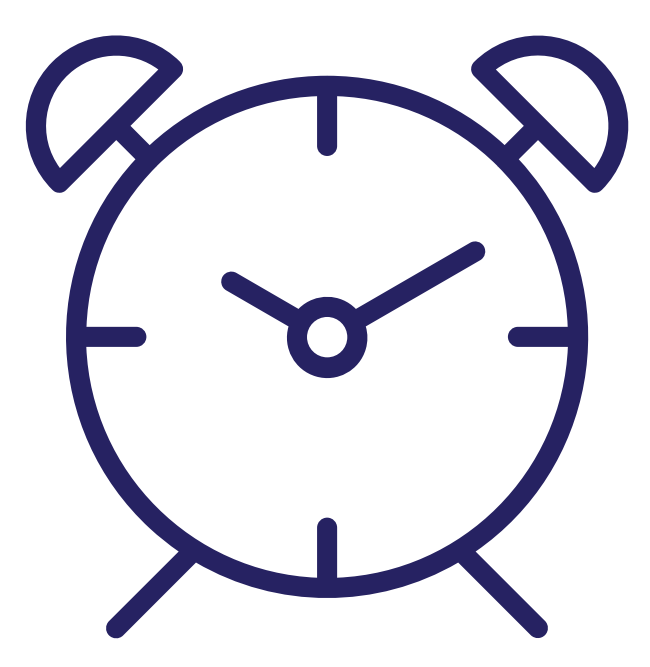

### **5 minute stretch break**

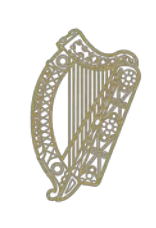

An Roinn Oideachais agus Scileanna<br>Department of<br>Education and Skills

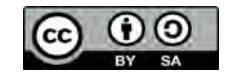

© **PDST 2019**